# GstPluginPylon A Study of Dynamic Element Properties in Basler Cameras

Miguel Taylor-Lopez

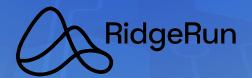

## **Agenda**

- Collaboration background
- Pylon and GenlCam dynamic features
- The limitations of GObject Properties
- The alternative: Child Proxy
- Additional Solution Elements
- Outcome and impact
- Conclusions
- Questions

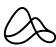

## **Collaboration Background**

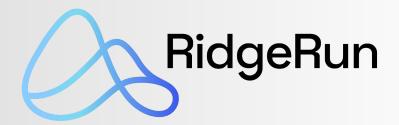

- RidgeRun is a software development and service integration company that specializes in embedded systems across various industries.
- Our areas of expertise include:
  - Embedded Linux.
  - Artificial Intelligence.
  - Computer Vision.
  - FPGA.
  - GStreamer.

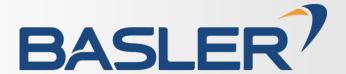

- Basler is an internationally leading manufacturer of high-quality cameras and accessories for applications in:
  - Factory automation.
  - Medicine.
  - Traffic.
  - o Other markets.

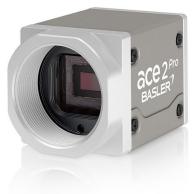

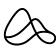

## **Collaboration Background**

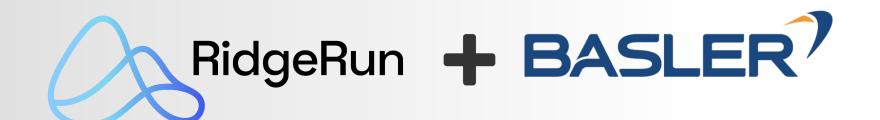

- RidgeRun partnered with Basler to develop the official GStreamer plug-in for Basler cameras
- Basler provides embedded cameras for NXP and NVIDIA devices, featuring USB3 and MIPI interfaces.

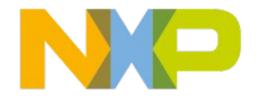

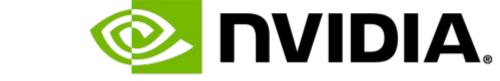

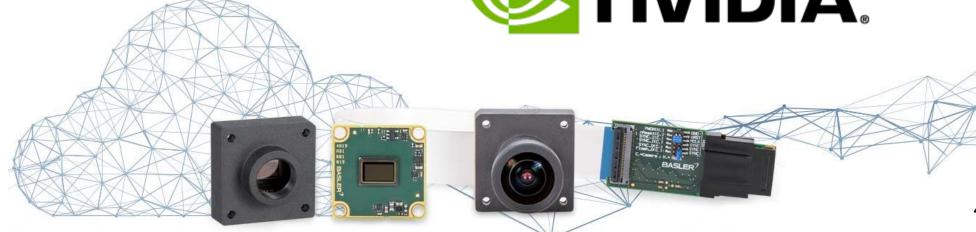

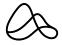

## **Pylon and GenlCam dynamic features**

- Pylon SDK: Basler uses Pylon SDK for camera inspection on runtime.
- **Dynamic camera Information**: With the SDK, we can obtain dynamic information from connected devices, including details like resolution, camera type, and more.
- **Integration Goal:** To incorporate dynamic camera discovery with pylon into Gstreamer.
- Dynamic properties: Depending on connected cameras, properties will be added to the source element to configure device-related features and interfaces.

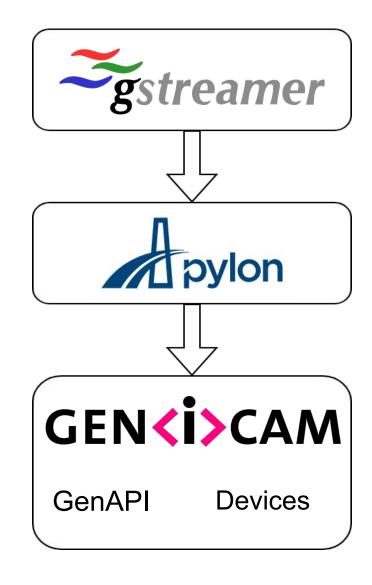

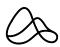

## The limitations of GObject Properties

- How is it done in v4l2src?
- User-Friendly Approach: Our goal was to create a user-friendly element by installing only supported features as properties, extracting property type, range, and default values from feature descriptions.
- **GObject Introspection:** Use GObject introspection for runtime object type determination.
- Dynamic Device Discovery when a new camera is connected.

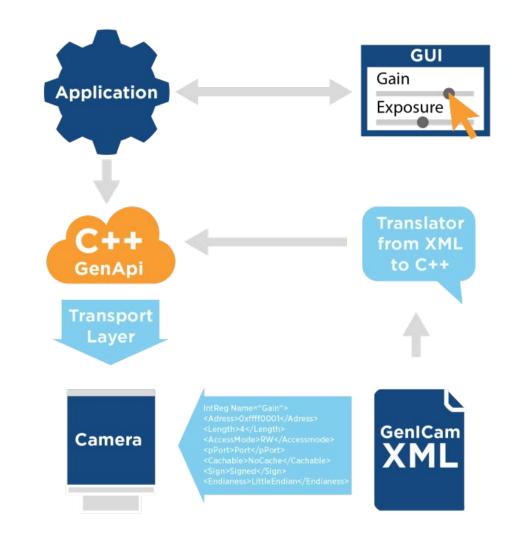

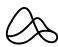

## The limitations of GObject Properties

## Why can't we just simply inspect all the properties as regular GObject properties?

#### 1. Diverse Camera Features

- Cameras expose various features.
- Not all properties apply universally.

#### 2. Name Ambiguity

- Multiple cameras share feature names.
- o Different definitions (ranges, types, etc.).

#### 3. Variable Access Permissions

- Cameras have different access flags.
- Example: Gain may be writable only in certain cameras

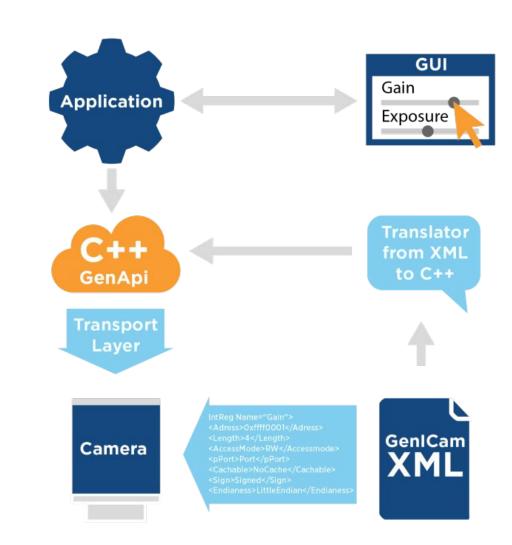

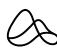

#### The alternative: Child Proxy

**Using GstChildProxy:** Our solution uses child proxy to handle different cameras.

- 1. We installed a 'cam' property of type GObject.
- 2. The 'cam' property holds the currently active camera, which is a Pylon Device wrapped as a GObject.
- Every Pylon device exposes its features as GObject properties.
- 4. We 'build' the description of the top 'cam' property dynamically by iterating through all the cameras, reading their properties, and appending their individual 'inspects'.

- 5. When the user selects a camera, it becomes available as the 'cam' child.
- 6. We use child proxy notation to modify a property in the actual camera.
- This allowed us to have a 'stream' child with the same behavior.

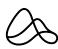

## **Solution Design**

#### **Device registration flow**

- 1. gstpylonsrc initialization
- 2. Device registration
- 3. Feature installation
- 4. GParamSpec generation
- 5. Custom GObject types

Element inspection enhancements: gstpyloncache

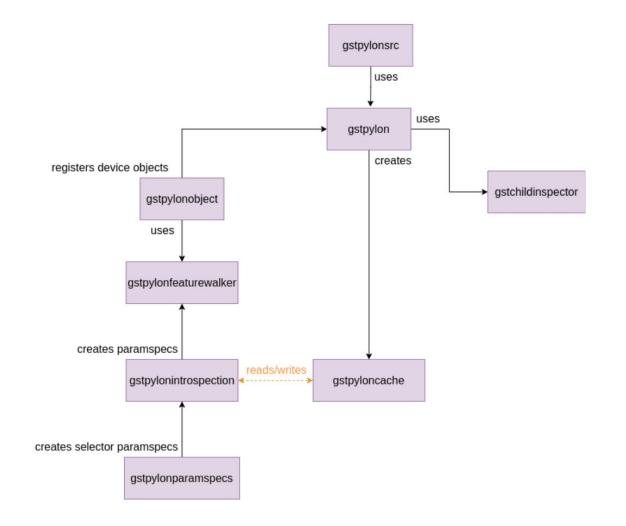

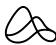

#### **Additional Solution Elements**

#### Memory Optimization

- The element creates a GstBuffer wrapper over Pylon data.
- Supports external buffer pools and implements a factory for NVMM and system mem buffers.

## GStreamer pylon → CGrabResultData → GstBuffer

#### Caps negotiation

- An API call determines possible caps for a given device.
- GStreamer configures the resulting caps in the device using another API call.

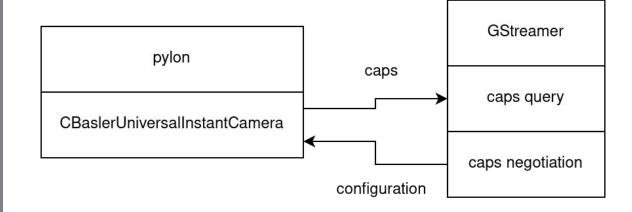

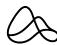

#### **Outcome and Impact**

- User-Friendly Element: The result is an element that is user-friendly, allowing all camera features to be configurable at the user level and well-documented in "gst-inspect."
- **Developer-Friendly:** Well-organized and properly documented properties make it easier for developers to understand and maintain the codebase.
- Dynamic Adjustments: Users can easily change camera settings and configurations through property values, allowing for dynamic adjustments without modifying the source code or the pipeline.

```
Element Properties:
```

```
Cam

Basler daA1600-60uc (22687677) Camera:

Gain, GainAuto, AutoGainLowerLimit, AutoGainUpperLimit, ...

Basler daA2500-14um (22934948) Camera:

Gain, GainAuto, AutoGainLowerLimit, AutoGainUpperLimit, ...

Basler daA2500-14um (22934948) Stream Grabber:

MaxNumBuffer, MaxBufferSize, MaxTransferSize, ...
```

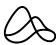

#### **Outcome and Impact**

**Example:** Selecting a camera

```
~$ gst-launch-1.0 pylonsrc device-name="Top-Left" device-index=0 !
autovideosink
```

**Example:** Changing a property

```
~$ gst-launch-1.0 pylonsrc device-index=0
cam::TestPattern=ColorDiagonalSawtooth8 ! autovideosink
```

**Example:** Load a configuration from a file

```
~$ gst-launch-1.0 device-index=0 pfs-file=defect_detection.pfs !
autovideosink
```

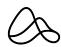

#### **Conclusions and reference links**

- We share a viable way to develop GStreamer element with dynamic properties using child proxy
- We achieved user-friendly, developer-friendly solution that enables dynamic camera control.
- Basler cameras and features implemented by RidgeRun can help NVIDIA Jetson and NXP i.MX8 users to bring up their dynamic video applications.

#### Links

- GitHub repo: <a href="https://github.com/basler/gst-plugin-pylon">https://github.com/basler/gst-plugin-pylon</a>
- Post: <a href="https://www.ridgerun.com/post/official-gstreamer-plug-in-for-basler-cameras">https://www.ridgerun.com/post/official-gstreamer-plug-in-for-basler-cameras</a>

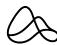

# GstPluginPylon A Study of Dynamic Element Properties in Basler Cameras

Miguel Taylor-Lopez

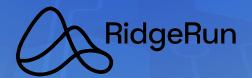